## **Exam** : **000-901**

**Title** : IBM Tivoli Netcool/OMNIbus V7.1

# **Version** : DEMO

**1.Click the Exhibit button. Given the information provided in the exhibit, which entry would you**  put in nco routing section of the nco pa.conf on the host 'server1' to allow PA on server1 to **communicate with PA on server2 and server3?**

```
# Primary aggregation server
[AGG P]ŧ
           Primary: server1 4102
#PA for server1
[SERVER1 PA]
           Primary: server1 4200
3
#PA for server2
[SERVER2 PA]
\mathcal{L}_{\mathcal{A}}Primary: server2 4200
3
#PA for server3
[SERVER3 PA]
\{Primary: server3 4200
\frac{3}{2}
```
#### A.'SERVER1\_PA' 'SERVER2\_PA' 'SERVER3\_PA'

B.host 'server1' 'SERVER1\_PA' host 'server2' 'SERVER2\_PA' host 'server3' 'SERVER3\_PA' C.host 'server1' 'SERVER1\_PA' host 'server1' 'SERVER2\_PA' host 'server1' 'SERVER3\_PA'

D.host 'server1' 'SERVER1\_PA' host 'server2' 'SERVER1\_PA' host 'server3' 'SERVER1\_PA'

#### **Correct:B**

**2.Which three system files can be utilized on UNIX to store the users?environment variables? (Choose three.)**

- A.~/.cshrc
- $B \sim/b$ ashrc
- C.~/.profile.

D./etc/rc3.d/K98

- E./var/adm/license\_file
- F./opt/netcool/install/application.sql

#### **Correct:A B C**

**3.Which argument can you use to configure a probe to communicate with a particular ObjectServer using the command line?**

- A.-name
- B.-agent
- C.-server
- D.-manager

#### **Correct:C**

#### **4.Which three configuration changes must be made in order for failover to work? (Choose three.)**

A.Proxy Server

B.a Virtual ObjectServer

C.uni-directional gateway

- D.two ObjectServers on different machines
- E.ObjectServer definitions in ObjectServer .props file

F.a link between two ObjectServers in the omni.dat file

#### **Correct:B D F**

#### **5.Which two properties (partial list) must be set to enable a bidirectional gateway to maintain two synchronized ObjectServers? (Choose two.)**

A.Gate.MapFile

- B.Gate.Transfer.FailoverSyncRate
- C.ObjectServerB.TblReplicate DefFile
- D.Gate.Mapper.ForwardHistoricJournals
- E.Gate.ObjectServerA.RefreshCacheOnUpdate

#### **Correct:A C**

**6.The probe you are installing uses Java technology. The README file says that it requires JRE 1.5. The probe will not start under PA. What must you do to check the JRE version in use by the probe?**

A.run java -version

B.place the java binary in the same directory as the probes

C.set the CLASSPATH to the same directory as the props file

D.set your PATH to the value of \$PATH set in the init script which starts PA

#### **Correct:A**

**7.Which UNIX command is used to add a user to an already created group in the UNIX environment?** 

- A.usermod -g
- B.usermod -g
- C.groupmod -g
- D.groupmod -g

#### **Correct:A**

#### **8.How is a trigger created or replaced if it already exist?**

A.DROP OR REPLACE 'trigger\_name';

B.CREATE OR RENAME TRIGGER 'trigger\_name';

C.CREATE OR REPLACE TRIGGER 'trigger\_name';

D.CREATE OR RECREATE TRIGGER 'trigger\_name';

#### **Correct:C**

**9.An engineer is working directly on the UNIX server where IBM Tivoli Netcool/OMNIbus v7.1 (OMNIbus) is installed and running. The engineer tries to start the Event List, but receives the following error output: Fatal Error: /opt/netcool/omnibus/platform/solaris2/bin/nco\_event: can't open display What is a possible cause of this error?**

A.The remote machine is not running OMNIbus.

B.The engineer has not properly set the environment variable, DISPLAY.

C.The user account the engineer is using does not have execute permission for nco\_event.

D.The machine is low on swap space and does not have enough resources to allocate for rendering the Event List.

#### **Correct:B**

**10.Assuming a default UNIX/Linux installation of IBM Tivoli Netcool/OMNIbus v7.1 with default**

#### **probe settings, what is the path and filename of the log file for the Simnet probe?**

A.\$NCHOME/log/simnet.log

B.\$NCHOME/log/probes/simnet.log

C.\$NCHOME/omnibus/log/simnet.log

D.\$NCHOME/omnibus/log/probes/simnet.log

#### **Correct:C**

#### **11.How do you change the default installation location for IBM Tivoli Netcool/OMNIbus v7.1?**

A.You use the command line override to the Common Installer. B.You

check the Verbose Install option in the Common Installer GUI. C.You

extract the .jar files and move the contents to the desired location.

D.The directory cannot be changed during installation and must be modified afterwards.

#### **Correct:A**

#### **12.Which command checks the probe rules file for errors in a UNIX/Linux environment?**

A.\$OMNIHOME/bin/nco\_syntax

B.\$OMNIHOME/contrib/nco\_rules

C.\$OMNIHOME/utils/rules\_syntax

D.\$OMNIHOME/probes/nco\_p\_syntax

#### **Correct:D**

**13.Which rules file code segments shows the proper implementation of a multi-column lookup table within a rules file?**

A.table upsWellKnownAlarms = { {"33.1.6.3.1","UPS Battery Status","4","100041"}, {"33.1.6.3.5","UPS Temperature Status","4","100059"}, {"33.1.6.3.6","UPS Input Status","4","4001"} } default = {"UPS Status","4","4001"}

B.lookup upsWellKnownAlarms = { {"33.1.6.3.1","UPS Battery Status","4","100041"}, {"33.1.6.3.5","UPS Temperature Status","4","100059"}, {"33.1.6.3.6","UPS Input Status","4","4001"} } default = {"UPS Status","4","4001"}

C.33.1.6.3.1UPS Battery Status4100041 33.1.6.3.5UPS Temperature Status4100059 33.1.6.3.6UPS Input Status44001

D.33.1.6.3.1,UPS Battery Status,4,100041 33.1.6.3.5,UPS Temperature Status,4,100059 33.1.6.3.6,UPS Input Status,4,4001

#### **Correct:A**

#### **14.Which files are required by the ObjectServer to allow it to start up?**

A./.profile and /.cshrc

B./etc/init.d/nco and /etc/rc3.d/K98

C.omni.dat and .props

D.omni.dat and interfaces.

#### **Correct:D**

#### **15.When configuring Desktop ObjectServer architecture, one ObjectServer needs to be designated as the master. How is this achieved?**

A.edit the master ObjectServer properties file to set MasterServer property = TRUE

B.use nco\_xigen to add each Desktop ObjectServer entry to the master ObjectServer

C.edit each Desktop ObjectServer properties file to set MasterServer property =

D.initialize each Desktop ObjectServer's master.national table by inserting the name of the master **ObjectServer** 

#### **Correct:D**

## **16.Which environment variables need to point to the Tivoli Netcool install directory in order for the**

**ObjectServer to start?** A.NCHOME and PATH B.OMNIHOME and PATH

C.NCHOME and OMNIHOME

D.SYBASE and LD\_LIBRARY\_PATH

#### **Correct:C**

#### **17.The ObjectServer ships with a set of predefined roles. Which statement is true about supplementing the SuperUser role?**

A.This role cannot be modified.

B.nco\_sql can be used to modify this role.

C.The user should run nco\_config in order to modify this role.

D.The SuperUser role usually needs to be modified to allow normal users restricted access to tables and views.

#### **Correct:A**

#### **18.When configuring the Uni-directional Gateway between a master ObjectServer and a Desktop ObjectServer, the gateway map file needs to be modified to populate the Desktop ObjectServer alerts.status field MasterSerial. What is the purpose of this action?**

A.to provide identification of which ObjectServer first received the event

B.to provide unique identification of the events in the master ObjectServer

C.to ensure that when the ObjectServer is started, it functions as a Desktop ObjectServer

D.to ensure that any connected client recognizes that the ObjectServer is functioning as a Desktop **ObjectServer** 

#### **Correct:B**

#### **19.Which is the correct syntax for adding an ObjectServer using omni.dat?**

A.[NCOMS] { Primary netcool1 4100 }

B.[NCOMS] { Primary: netcool1: 4100 }

C.[NCOMS] { Primary: netcool1 4100 }

D.[NCOMS] { Primary, netcool1, 4100 }

#### **Correct:C**

**20.Users are complaining about slow desktop performance. They report periods of time where their desktops appear to be locked followed by periods of reasonable response. These conditions appear to repeat at consistent intervals. What is a possible explanation?**

A.too many events resident in the Object Server

B.too many probes connected to the Object Server

C.too many Signal Triggers running at the same interval setting

D.too many Temporal Triggers running at the same interval setting

#### **Correct:D**

# **Trying our product !**

- ★ **100%** Guaranteed Success
- **★ 100%** Money Back Guarantee
- ★ **365 Days** Free Update
- **★ Instant Download** After Purchase
- **★ 24x7 Customer Support**
- ★ Average **99.9%** Success Rate
- ★ More than **69,000** Satisfied Customers Worldwide
- ★ Multi-Platform capabilities **Windows, Mac, Android, iPhone, iPod, iPad, Kindle**

### **Need Help**

Please provide as much detail as possible so we can best assist you. To update a previously submitted ticket:

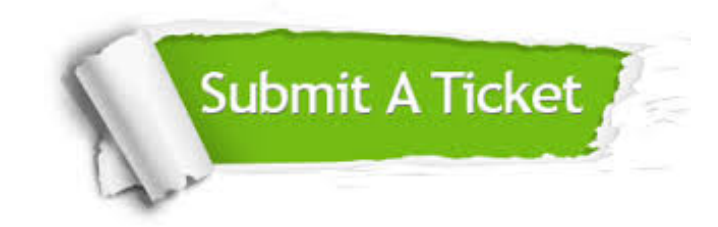

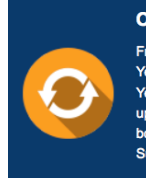

**One Year Free Update** Free update is available within One ear after your purchase. After One Year, you will get 50% discounts for pdating. And we are proud to .<br>boast a 24/7 efficient Customer ort system via Email

**Money Back Guarantee** To ensure that you are spending on

quality products, we provide 100% money back guarantee for 30 days from the date of purchase

**Security & Privacy** 

We respect customer privacy. We use McAfee's security service to provide you with utmost security for your personal information & peace of mind.

#### **Guarantee & Policy | Privacy & Policy | Terms & Conditions**

**100%** 

[Any charges made through this site will appear as Global Simulators Limited.](http://www.itexamservice.com/)  All trademarks are the property of their respective owners.

Copyright © 2004-2014, All Rights Reserved.